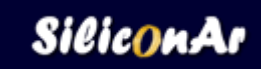

# **Catálogo Siliconar**

### **Descripción de Producto**

Material: 100% de goma silicona. Diferentes colores en código PMS, colores luminosos y multicolores Impresiones de texto y logos en distintos formatos Diversidad de tamaños: Adulto, Jóven y Niños Diseños a medida

#### *¿ Que se debe especificar para hacer un pedido de brazaletes ?*

Se deben especificar todas las caracteristicas que conciernen al diseño del mismo. Formato del Brazalete, Tamaños, Textura de Color, Colores y Tipo de impresión.

### **Formato de Brazalete**

- Simple
- **Entrelazada**

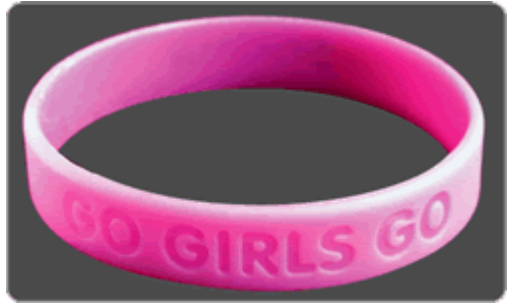

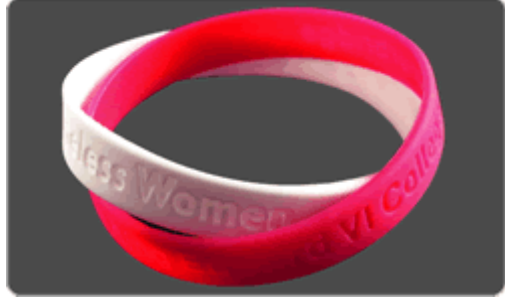

**Simple Entrelazada**

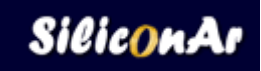

# **Tamaños**

- Adulto<br>Adulto<br>Adven
- Jóven
- Niño

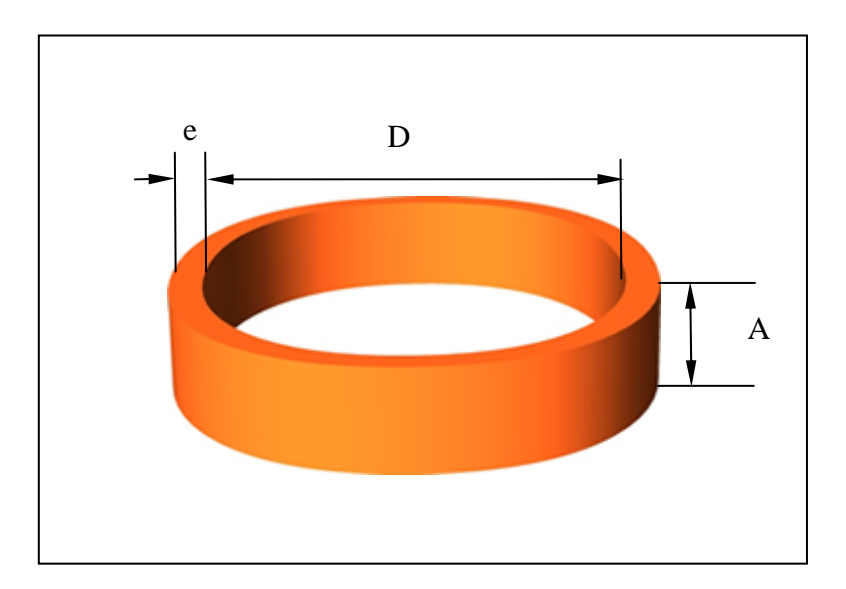

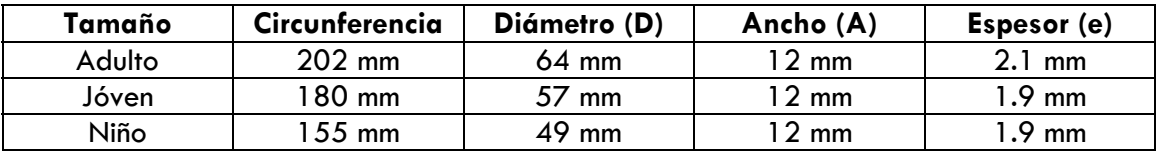

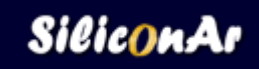

### **Texturas de Color**

- **Color Liso**
- **Multicolor Básico**
- **Multicolor Marmolado**
- **Multicolor Rayado**
- Color Metálico
- **Color Luminoso**
- **Glitter**

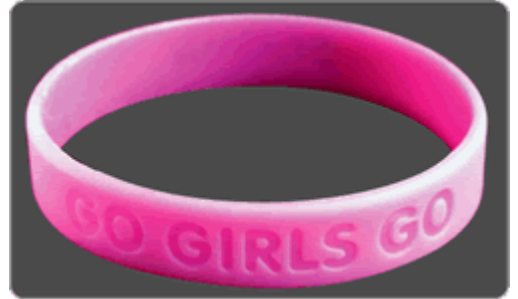

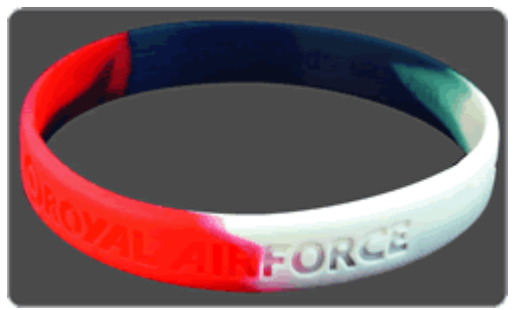

Color Liso Multicolor Básico

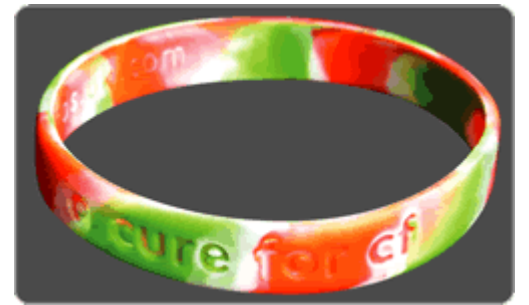

**Multicolor Marmolado** Multicolor Rayado

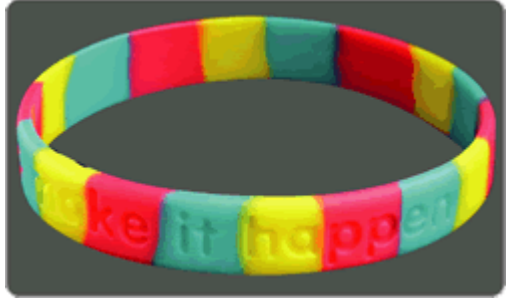

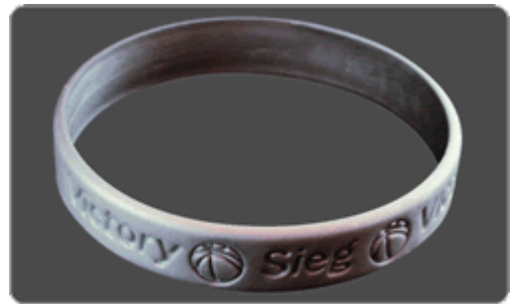

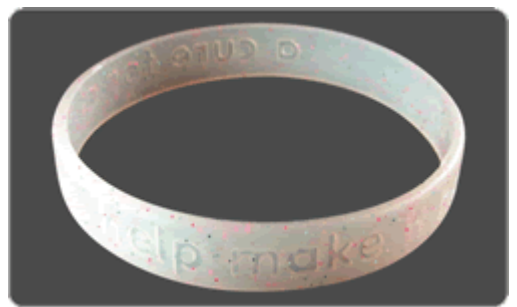

**Glitter** 

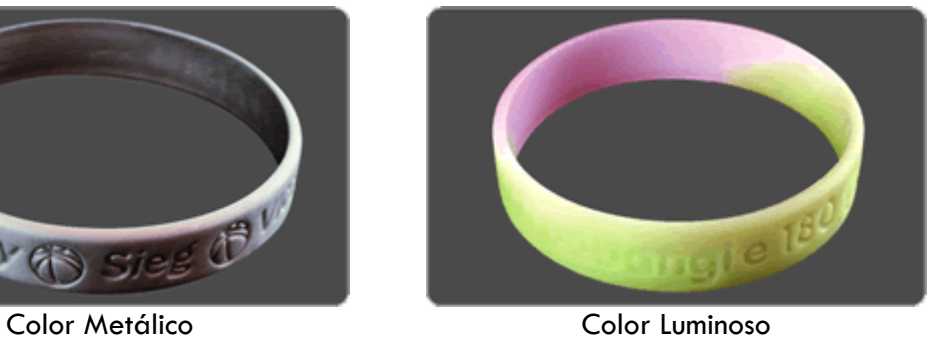

## **Colores**

Los colores con los que se confeccionan los brazaletes se pueden escoger por código PMS de un Pantone (Catálogo de colores standarizados). Para ver los colores puede descargar el Catálogo de siliconar.com.ar o desde:

[www.flagdist.com/PMS%20Color%20Chart.htm](http://www.flagdist.com/PMS Color Chart.htm)

Es importante notar que los colores vistos en la pantalla pueden variar de acuerdo a los ajustes de la pantalla.

### Selección de colores de acuerdo a la textura de color

- Color Liso: Se puede elegir cualquiera de los colores del Pantone.
- Multicolor Básico: Se pueden elegir entre 2 y 4 colores, cualquiera del Pantone.
- Multicolor Marmolado: Se pueden elegir entre 2 y 4 colores, cualquiera del Pantone.
- Multicolor Rayado: Se pueden 2 o 3 colores, cualquiera del Pantone.
- Color Metálico: Se puede elegir un único color, se recomienda un color opaco del Pantone para resaltar el efecto metálico.
- Color Luminoso: Se puede elegir un único color, se recomienda un color claro del Pantone para resaltar el efecto luminoso.
- Glitter: Se puede elegir un único color, se recomienda un color claro del Pantone para resaltar el efecto del Glitter.

### **Tipos de impresión**

- Bajo Relieve
- Impreso
- Bajo Relieve Impreso

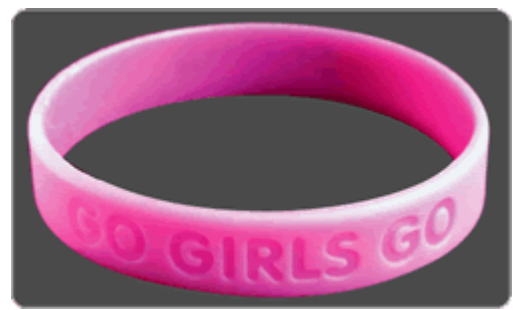

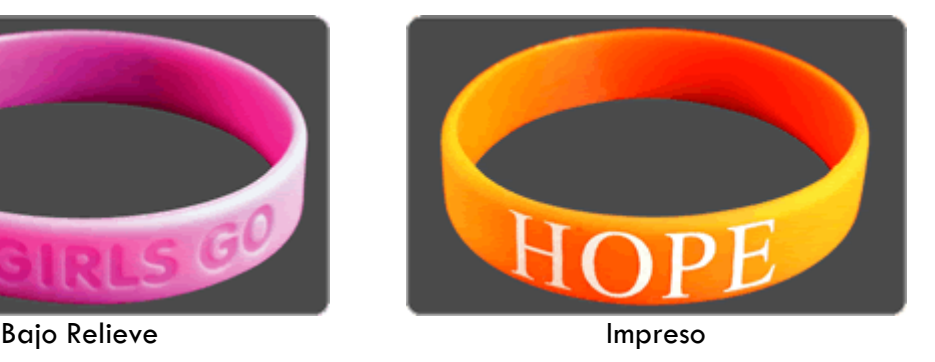

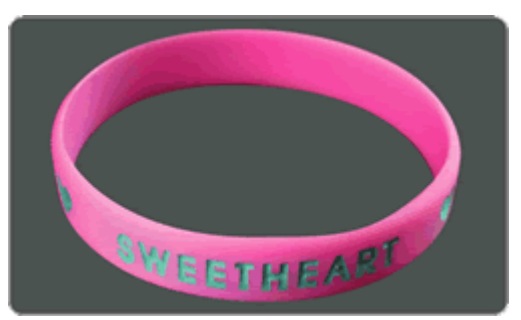

Bajo Relieve Impreso